# AudioIndex PC/Windows 2022

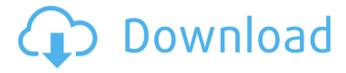

# AudioIndex Crack [32|64bit]

----- WordPress 3D dashboard theme that features a full screen image slider and an 'About the Author' widget. The theme is a great way to have your customers see your authors and write reviews. The front end looks like a stiletto shoe with 'Close' buttons that looks like a Stiletto. Some Features: Description: The theme includes 36 different widgets for displaying information. The title widget, author widget, widget containing a simple image and details about the author, the Latest Posts widget, the latest comments in the latest posts section, and 'About the Author' widget. We also included 3 more featured images and a secondary featured image slider (if the images are large enough to fill the whole screen). Included in: • 8 homepage banner variations with colored tiles and a sidebar • 9 archive color variations • 6 post color variations • WordPress 'About the Author' widget • 10 featured images • 6 featured image slider, which shows up when the featured image is chosen • Custom Home Page Background • Custom Logo Slider • Custom Social Icons • Custom Shortcode to add widgets • Custom Shortcode to add widgets • Admin Settings • Custom CSS settings • Support for all of Wordpress' customization settings • Support for all of Wordpress' Customization Settings Theme Details: Follow us on Twitter: www.twitter.com/widgetsnack Follow us on Facebook: www.facebook.com/widgetsnack Website: Rating: By jpablosarco Our website: Free, premium and pro themes, responsive and non-responsive, single and bundled, are available for sale. All prices are in USD and subject to applicable taxes. "Return of the haters" is a long-forgotten Nintendo game originally released for the NES. Originally meant to have been part of the planned "Great Nintendo Debate" games lineup, the game was never officially announced and was never released due to Nintendo's disagreements with Sonic the Hedgehog 2. This game was reported to be the successor to Sonic 2, but has been confirmed to be a completely different game. Source: Magic: The Gathering – Duels of the Planeswalkers 2013 - The Lost Vale - Album 0 -

### AudioIndex Serial Number Full Torrent

AudioIndex is an application that helps you create a music collection based on tags, using radio station streaming and information from internet search. You can choose to index an entire directory, a removable storage device, a zip file, or just an individual file. You can then easily go through a list of indexed items, and is the ideal tool to create your own online music database. 0 comments To add your comment, just log in or create a free account. Your name is withheld to protect your email address. You may also get a personal message.Email alerts are sent when a comment is added to this list. You can stop them at any time.Q: Reusing include statements in modules using coffeescript using coffeescript and requireJS, I have an app that consists of several modules. each module starts with: # File name: module FileName doStuff: -> #Do something #Include a file File.load 'file.coffee' I am running this via node, and when you require the module, it'll re-run the module, including the file in the file. The app is pretty big, and quite a few of the modules re-use this include file. I would like to be able to reference just the path of that file in the require call, rather than including the entire file each time. Is there a way to do that? A: Include the file once. Include it via a require statement, and reference to that path. When you require it, load the code to the top of the file, and it should be good to go. require ('./include/file.coffee') doStuff: -> #Do something When you look at the source it, you would just look at where the file was loaded from, and then load it. Q: Was the prison in The Shawshank Redemption a real prison, or a made-up place to help the story

| flow? I have recently become interested in reading books that involve stories about prison inmates or prison life. While reading The Shawshank Redemption, I've been curious about something, namely the prison. Was the prison a real place, or just 6a5afdab4c |  |
|----------------------------------------------------------------------------------------------------|--|
|                                                                                                    |  |
|                                                                                                    |  |
|                                                                                                    |  |
|                                                                                                    |  |
|                                                                                                    |  |
|                                                                                                    |  |
|                                                                                                    |  |
|                                                                                                    |  |
|                                                                                                    |  |

### AudioIndex Crack (April-2022)

Music Indexer - find any song fast AudioIndex is a music indexer that lets you find any song from any music source (CDs. MP3s, USB drives, etc) fast and easy. There's no need to manually add music information or search through music files - simply let AudioIndex do all the searching and sorting for you. AudioIndex lets you organize your music collection in a different way and make it more comfortable to play. AudioIndex lets you create playlists for any genre of music and creates automatic playlists. You can organize your music collection according to album covers, artist, title or any other field you choose. The program also provides Fast Indexing feature which sorts your music collection without the time consuming process of adding music information manually. AudioIndex has a main window in which you can select the source of your music (USB drive, CD drive, etc.), play the music and browse the created music collection. You will be also presented with the additional options (create a playlist, customize file tags, etc.) AudioIndex is a must have utility for any music lover. It can be a perfect assistant in organizing your music, creating playlists or just making it more comfortable to play your music. Download AudioIndex Demo AudioIndex is a powerful music indexer that is simply the best. I will keep it installed on my computers at all times. Update: The program still has the same functionality as before, but it is not the best. It does not index the music fast (it takes a long time for scanning). AudioIndex is also missing some of the features in the new version, P.S. Sorry, this program is only available in the English version. The German version is not available. E-mail This Review Thank You,! Report Offensive Content If you believe this comment is offensive or violates the CNET's Site Terms of Use, you can report it below (this will not automatically remove the comment). Once reported, our staff will be notified and the comment will be reviewed. A new approach to immunization of patients with malignant melanoma. In a previous report, we described an approach to immunotherapy by which patients with malignant melanoma might be protected against melanoma metastases to regional lymph nodes. In the present study, patients with malignant melanoma were given injections containing pokeweed mitogen (PWM)-stimulated leukocytes. Three of 15

#### What's New In?

In case you are yet to use it, here is a brief tutorial for using AudioIndex to extract metadata from and organize your music collection. 1. Download AudioIndex Download AudioIndex at Note: the following instructions assume that you are using the Mac version. If you're using the Windows version, click on the menu button and select "Windows version," and download the file: "AudioIndex Sound Editor.dmg". 2. Run AudioIndex After installing, AudioIndex will be found under the Utilities folder in your Applications folder. In the main menu, select File | Open | Choose. Navigate to a folder containing a complete set of music files (for which you want to extract metadata) and click Open. If you are currently using Audacity, it will be displayed as an open file in the AudioIndex window. 3. Start Building the List To get started, click the small icon labeled "A" at the top left corner of the window. In the next window, select the song files you want to include in the list. After that, click on the icon labeled "C". Select the option that says "Create List" and click on Finish. Here is a screenshot of what the window looks like. 4. Save the List Next, click on the icon labeled "L" to select the list that was created. Note that the list is named the same as the folder you used to start. On the top left corner of the window, click on the small icon labeled "S" to save the list. You can also edit its properties from here, and click "Save". 5. Run the Report Now, click the large button labeled "R" to run the report. The results will be displayed in the window below. Also, you can select the various kind of reports that you want to build (such as "Filter/Sort By" or "Parsing"). This concludes the tutorial on using AudioIndex to extract metadata from and organize your music collection. To learn more about using this application, click here. Video editing programs allow you to arrange the images in your slideshow, add captions and musical backgrounds, change audio speed and volume, and a lot more. Don't forget to give it a try a

# **System Requirements:**

Minimum: OS: Windows 7/Vista/8/XP Processor: 1.4GHz Dual Core Memory: 1GB RAM Graphics: 1GB of VRAM DirectX: Version 9 Hard Drive: 2GB available space Sound Card: DirectX 9.0 compatible sound card Additional Notes: Windows Experience Index: 7.0 or lower xboxlive account required Sensible Rules: No stealing, hacking, or killing other players or

https://420waldoswatches.com/wp-content/uploads/2022/06/garrkar.pdf

https://ksvgraphicstt.com/wp-content/uploads/2022/06/qunyard.pdf

http://powervapes.net/wp-content/uploads/2022/06/Nifty.pdf

https://ufostorekh.com/wp-content/uploads/2022/06/Favorite Lock Screen Crack License Keygen Free.pdf

https://dragalacoaching1.com/photo-frames-master-crack-for-pc-2022/

https://rednails.store/tbdt-license-kev-full-for-pc/

https://www.onk-group.com/asteriskphoneagent-crack-for-pc/

https://lorijin.com/upload/files/2022/06/2yMqhT9OgaW1B23rp5A9 08 f7315dbad19e93a2c55e5364bf502ee0 file.pdf

https://fantasyartcomics.com/wp-content/uploads/2022/06/godwran.pdf

https://mentalconnect.org/wp-content/uploads/2022/06/Alperen Crack Free Registration Code.pdf

4/4